## **Beállítások: Szolgáltatások**

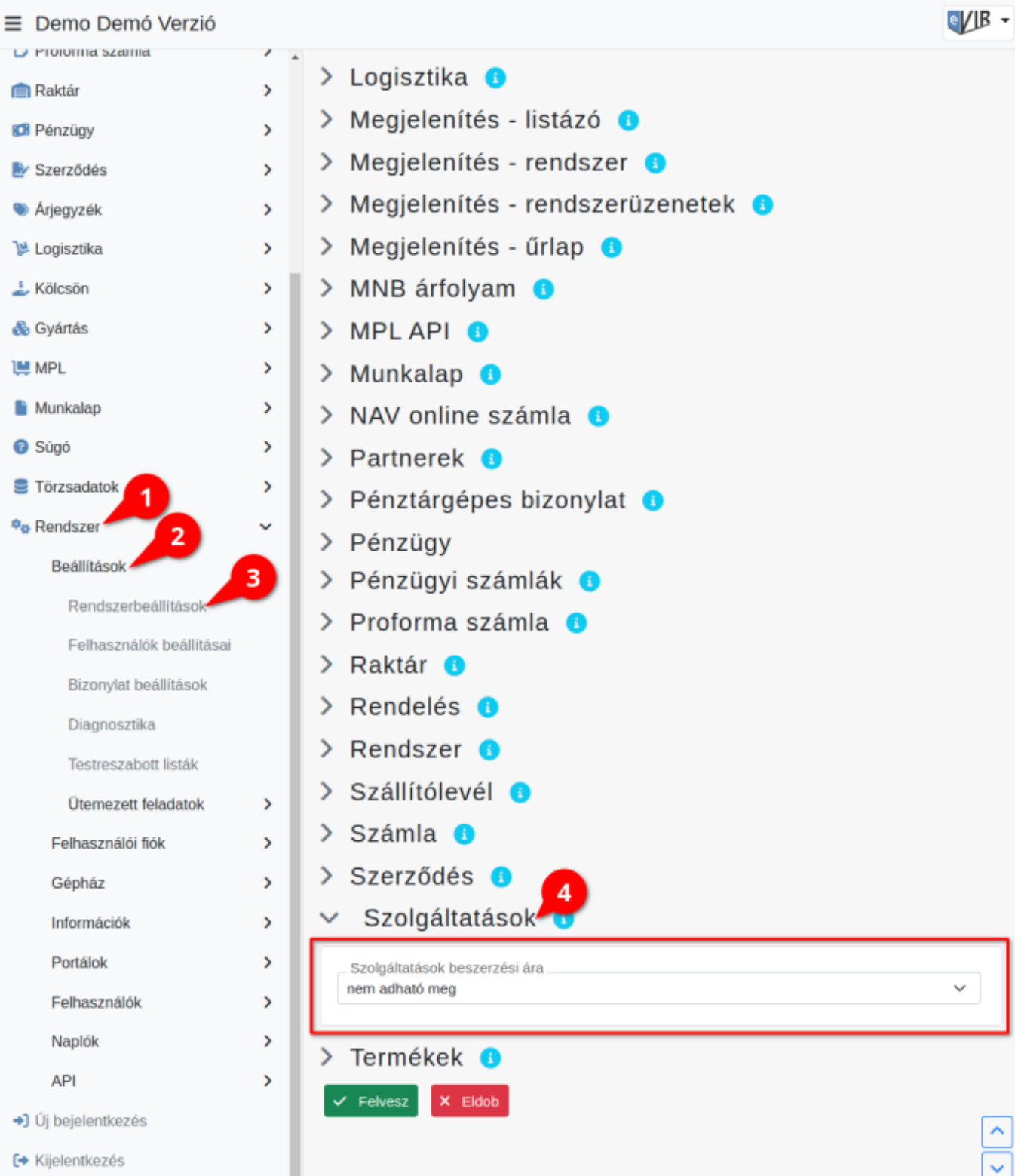

- 1. A **Rendszer**,
- 2. **[Beállítások](https://doc.evir.hu/doku.php/evir:rendszer:rendszer)**,
- 3. **[Rendszerbeállítások](https://doc.evir.hu/doku.php/evir:rendszer:beallitasok:beallitasok)** menüpont alatt,
- 4. a **Szolgáltatások** fülre kattintva az eVIR rendszer [szolgáltatások](https://doc.evir.hu/doku.php/evir:torzsadatok:cikktorzs:szolgaltatasok)kal kapcsolatos beállításait lehet elvégezni.

## **Mezők**

## **Szolgáltatások beszerzési ára**

Számlázáskor, szállítólevél vagy munkalap készítésekor a tételként hozzáadott szolgáltatáshoz rögzíthető - az árrés számításhoz, statisztikai lekérdezésekhez felhasználható - beszerzési ár.

- **nem adható meg**: a jelölőnégyzet megjelenik az űrlapon és ki-be kapcsolható, viszont bizonylat készítéskor nem lehet beszerzési árat rögzíteni.
- **megadható**: [bizonylat készítés](https://doc.evir.hu/doku.php/evir:bizonylatok:bizonylat_keszites) [tétel rögzítésk](https://doc.evir.hu/doku.php/evir:bizonylatok:tetelek_hozzaadasa)or megadható annak a szolgáltatásnak a beszerzési ára, melynél a **Beszerzési ár megadható** jelölőnégyzet ki van pipálva.

Kapcsolódó oldalak:

- [Beállítások felhasználónként](https://doc.evir.hu/doku.php/evir:rendszer:felhasznaloi_fiok:felhasznaloi_fiok)
- [Cikktörzs](https://doc.evir.hu/doku.php/evir:torzsadatok:cikktorzs:torzs_cikkszam)
- [Cikkszámok](https://doc.evir.hu/doku.php/evir:torzsadatok:cikktorzs:cikkszamok)
- [Termékek](https://doc.evir.hu/doku.php/evir:torzsadatok:cikktorzs:termekek)

From: <https://doc.evir.hu/> - **eVIR tudásbázis**

Permanent link: **<https://doc.evir.hu/doku.php/evir:rendszer:beallitasok:szolgaltatasok>**

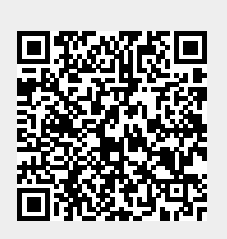

Last update: **2023/06/28 14:29**